Subject: sp3 count Posted by [mvamos](https://openmolecules.org/forum/index.php?t=usrinfo&id=368) on Mon, 09 Aug 2021 22:22:08 GMT [View Forum Message](https://openmolecules.org/forum/index.php?t=rview&th=517&goto=1369#msg_1369) <> [Reply to Message](https://openmolecules.org/forum/index.php?t=post&reply_to=1369)

I'm curious about the sp3-Atoms count from the Calculate Properties->Atom Counts section. Generally for fraction sp3 calculations, it's # of sp3 carbon atoms divided by total carbon atoms. The sp3-Atoms count from DW seems to over-count, just not sure what else it's including.

In the attached photo, for the compound I count 3 sp3 carbon atoms, but DW returns 5.

Feature request: it might be more useful for users if it calculated the fraction of sp3 carbons instead of just # of sp3 atoms, as it's common to report the fraction for druglike compounds. https://pubs.acs.org/doi/10.1021/jm901241e

Thanks and keep up the good work!

File Attachments

1) [Untitled9.png,](https://openmolecules.org/forum/index.php?t=getfile&id=427) downloaded 286 times

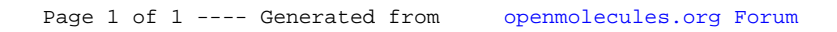